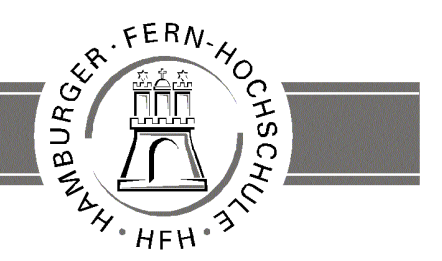

**UNIVERSITY** OF APPLIED SCIENCES

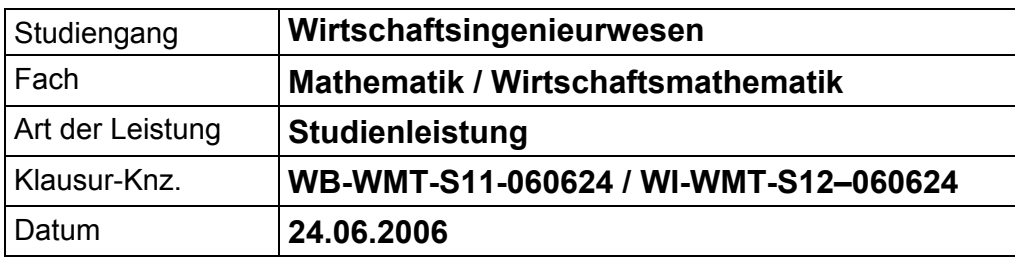

### **Bezüglich der Anfertigung Ihrer Arbeit sind folgende Hinweise verbindlich:**

- Verwenden Sie ausschließlich das vom Aufsichtsführenden **zur Verfügung gestellte Papier**, und geben Sie sämtliches Papier (Lösungen, Schmierzettel und nicht gebrauchte Blätter) zum Schluss der Klausur wieder bei Ihrem Aufsichtsführenden ab. Eine nicht vollständig abgegebene Klausur gilt als nicht bestanden.
- Beschriften Sie jeden Bogen mit Ihrem **Namen und Ihrer Immatrikulationsnummer**. Lassen Sie bitte auf jeder Seite 1/3 ihrer Breite als Rand für Korrekturen frei, und nummerieren Sie die Seiten fortlaufend. Notieren Sie bei jeder Ihrer Antworten, auf welche Aufgabe bzw. Teilaufgabe sich diese bezieht.
- Die Lösungen und Lösungswege sind in einer für den Korrektanten **zweifelsfrei lesbaren Schrift** abzufassen. Korrekturen und Streichungen sind eindeutig vorzunehmen. Unleserliches wird nicht bewertet.
- Bei nummerisch zu lösenden Aufgaben ist außer der Lösung stets der **Lösungsweg anzugeben**, aus dem eindeutig hervorzugehen hat, wie die Lösung zustande gekommen ist.
- Zur Prüfung sind bis auf Schreib- und Zeichenutensilien ausschließlich die nachstehend genannten Hilfsmittel zugelassen. Werden **andere als die hier angegebenen Hilfsmittel verwendet oder Täuschungsversuche** festgestellt, gilt die Prüfung als nicht bestanden und wird mit der Note 5 bewertet.

 $\blacksquare$ 

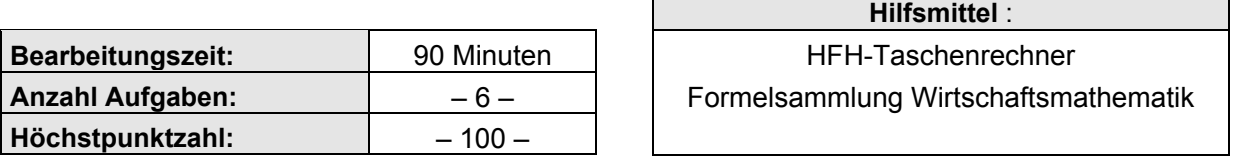

### **Vorläufiges Bewertungsschema:**

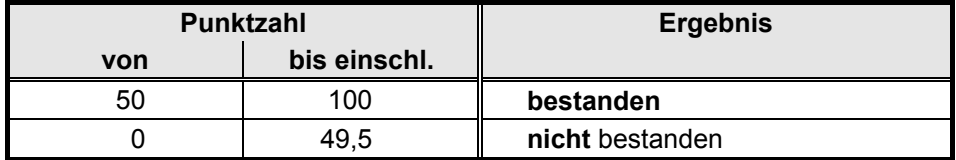

Viel Erfolg!

## **Aufgabe 1 12 Punkte**

Bestimmen Sie alle Nullstellen der Funktion

 $f(x) = x^4 - 10x^2 + 9$  mit  $D = \mathbf{R}$ .

## **Aufgabe 2 12 Punkte**

Von einer **arithmetischen** Zahlenfolge  $(a_n)$  sind die folgende Beziehungen zwischen einzelnen Gliedern der Zahlenfolge bekannt:

 $a_5 + a_8 = 1$ 

$$
a_2 + a_6 = 0.
$$

Bestimmen Sie das Anfangsglied *a*1 der Zahlenfolge.

## **Aufgabe 3 16 Punkte**

Gegeben sei die Absatz-Preisfunktion (Nachfragefunktion)

$$
p = p(x) = \frac{500}{x + 10} - 5
$$

 $(p > 0$  Preis,  $x > 0$  abgesetzte Menge).

Die Elastizität des Absatzes bezüglich des Preises  $\varepsilon_{x,p}$  gibt (näherungsweise) an, um wie viel Prozent sich der Absatz eines Produktes ändert, wenn sich der Preis um 1 % ändert.

Bestimmen Sie zunächst die Preis-Absatzfunktion  $x = x(p)$  und ermitteln Sie damit die Elastizität des Absatzes bezüglich des Preises  $\varepsilon_{x, p}$ .

## **Aufgabe 4 26 Punkte**

Der Verlauf einer aperiodischen Schwingung wird durch die Funktion

$$
y = f(x) = (5 - 15x)e^{-2x}
$$
 mit  $D = \{x \in \mathbb{R} \mid x \ge 0)\}$ 

beschrieben (*x* bezeichnet dabei die Zeit und *y* die Auslenkung).

- **4.1** Bestimmen Sie die Schnittpunkte des Graphen der Funktion mit der *x*-Achse. **4**
- **4.2** Bestimmen Sie die Schnittpunkte des Graphen der Funktion mit der *y*-Achse. **3**
- **4.3** Bestimmen Sie (falls vorhanden) die lokalen Extremwerte der Funktion  $f(x)$ . Um welche Art von Extrema handelt es sich? **19**

## **Aufgabe 5 14 Punkte**

Bestimmen Sie eine Stammfunktion von

$$
f(x) = \frac{\sqrt{\ln x}}{x} \quad \text{mit} \quad D = \{x \in \mathbf{R} \mid x > 0)\}.
$$

### **Hinweis:**

Lösen Sie diese Aufgabe mittels Integration durch Substitution.

## **Aufgabe 6 20 Punkte**

- 
- **6.1** Der Graph der Funktion  $f(x) = \sqrt{r^2 x^2}$  mit  $D = \{x \in \mathbb{R} \mid x \ge 0\}$  rotiert im Intervall  $[0, r]$  um die *x*-Achse ( $r \in \mathbf{R}, r > 0$ ).

Bestimmen Sie das Volumen *V* des entstehenden Rotationskörpers (es entsteht eine Halbkugel mit dem Radius *r* ).

**6.2** Die *x*-Koordinate des Schwerpunktes eines Rotationskörpers, der durch Rotation des Graphen der Funktion  $y = f(x)$  im Intervall [a, b] um die x-Achse entstanden ist, lässt sich mit Hilfe der Formel

$$
x_{\rm S} = \frac{\pi}{V} \int_{a}^{b} x \cdot [f(x)]^2 dx
$$

berechnen. Dabei ist *V* das Volumen des Rotationskörpers.

Bestimmen Sie die *x*-Koordinate des Schwerpunktes des Halbkugel aus Teilaufgabe **6.1**.

**8**

**12**

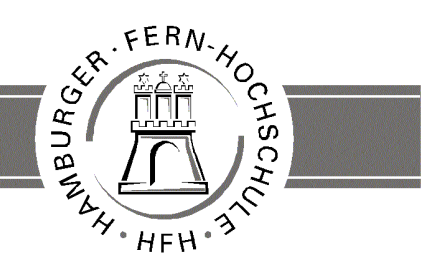

**UNIVERSITY** OF APPLIED SCIENCES

# **Korrekturrichtlinie zur Studienleistung Wirtschaftsmathematik am 24.06.2006 Wirtschaftsingenieurwesen WB-WMT-S11-060624 / WI-WMT-S12-060624**

### **Für die Bewertung und Abgabe der Studienleistung sind folgende Hinweise verbindlich:**

- Die Vergabe der Punkte nehmen Sie bitte so vor, wie in der Korrekturrichtlinie ausgewiesen. Eine summarische Angabe von Punkten für Aufgaben, die in der Korrekturrichtlinie detailliert bewertet worden sind, ist nicht gestattet.
- Nur dann, wenn die Punkte für eine Aufgabe nicht differenziert vorgegeben sind, ist ihre Aufschlüsselung auf die einzelnen Lösungsschritte Ihnen überlassen.
- Stoßen Sie bei Ihrer Korrektur auf einen anderen richtigen als den in der Korrekturrichtlinie angegebenen Lösungsweg, dann nehmen Sie bitte die Verteilung der Punkte sinngemäß zur Korrekturrichtlinie vor.
- Rechenfehler sollten grundsätzlich nur zur Abwertung des betreffenden Teilschrittes führen. Wurde mit einem falschen Zwischenergebnis richtig weitergerechnet, so erteilen Sie die hierfür vorgesehenen Punkte ohne weiteren Abzug.
- Ihre Korrekturhinweise und Punktbewertung nehmen Sie bitte in einer zweifelsfrei lesbaren Schrift vor.
- Die von Ihnen vergebenen Punkte und die daraus sich gemäß dem nachstehenden Notenschema ergebende Bewertung tragen Sie in den Klausur-Mantelbogen sowie in das Formular "Klausurergebnis" (Ergebnisliste) ein.
- Gemäß der Diplomprüfungsordnung ist Ihrer Bewertung folgendes Bewertungsschema zugrunde zu legen:

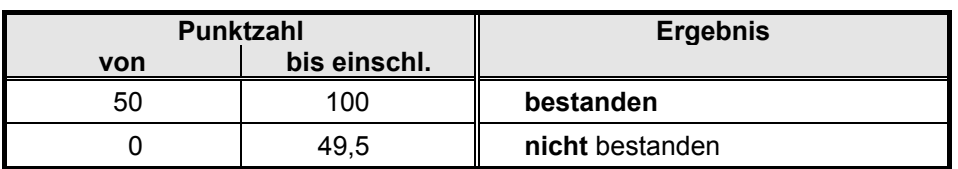

• Die korrigierten Arbeiten reichen Sie bitte spätestens bis zum

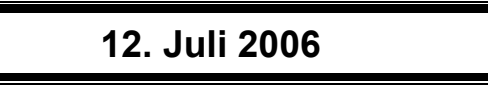

in Ihrem Studienzentrum ein. Dies muss persönlich oder per Einschreiben erfolgen. Der angegebene Termin ist **unbedingt** einzuhalten. Sollte sich aus vorher nicht absehbaren Gründen eine Terminüberschreitung abzeichnen, so bitten wir Sie, dies **unverzüglich** dem Prüfungsamt der Hochschule anzuzeigen (Tel. 040 / 35094311 bzw. birgit.hupe@hamburger-fh.de).

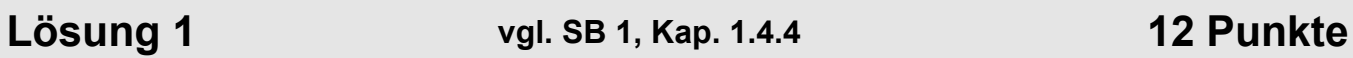

Zur Bestimmung der Nullstellen muss man  $f(x) = 0$  setzen:

$$
x^4 - 10x^2 + 9 = 0.
$$

Die biquadratische Gleichung lässt sich durch Substitution auf eine quadratische Gleichung zurückführen.

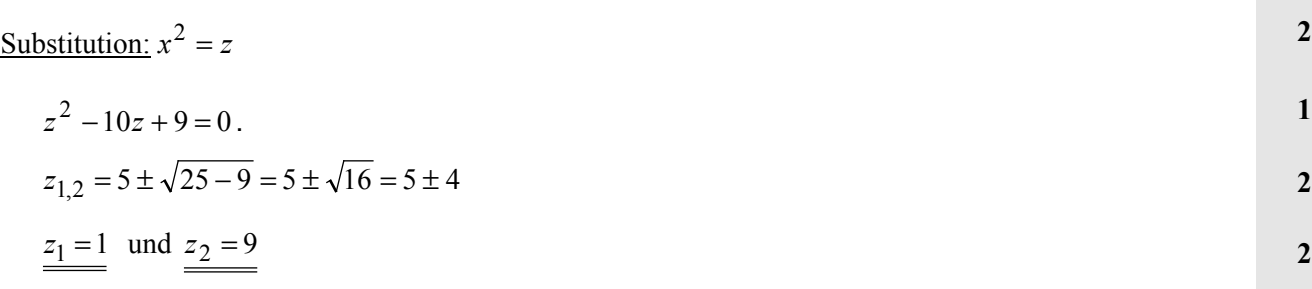

### **Alternative**:

Anwendung der binomischen Formeln ergibt

$$
(z-1) \cdot (z-9) = 0
$$

mit den Lösungen  $z_1 = 1$  und  $z_2 = 9$ .

### Rücksubstitution:

 $x^2 = 1 \implies x_1 = 1 \text{ und } x_2 = -1$  $x^2 = 9$   $\implies$   $x_3 = 3$  und  $x_4 = -3$ Lösungsmenge:  $L = \{-3; -1; 1; 3\}.$ 

## **Lösung 2 vgl. SB 1, Kap. 2.2 12 Punkte**

Bildungsvorschrift arithmetische Folge (vgl. Formelsammlung 6.2):

 $a_k = a_1 + (k-1)d$  mit  $k \in \mathbb{N}^+, d \neq 0$ .

Damit ist

$$
a_5 = a_1 + 4d
$$
  

$$
a_8 = a_1 + 7d
$$

### und

 $a_6 = a_1 + 5d$  $a_2 = a_1 + d$  $= a_1 + d$  .

**1**

**3**

Einsetzen in die Ausgangsgleichungen ergibt

$$
a_5 + a_8 = a_1 + 4d + (a_1 + 7d) = 2a_1 + 11d = 1
$$
 (I)

$$
a_2 + a_6 = a_1 + d + (a_1 + 5d) = 2a_1 + 6d = 0.
$$
 (II)

Aus (II) folgt

$$
2a_1 + 6d = 0 \implies 6d = -2a_1 \implies d = -\frac{a_1}{3}.
$$

Einsetzen in (I) liefert

$$
2a_1 - \frac{11a_1}{3} = 1
$$

$$
\frac{6a_1}{3} - \frac{11a_1}{3} = 1
$$

$$
-\frac{5a_1}{3} = 1
$$

$$
a_1 = -
$$

Das Anfangsglied der Zahlenfolge ist  $a_1 = -\frac{3}{5}$ .

5 3

### **Lösung 3 vgl. SB 4, Kap. 2.4 und SB 5, Kap. 3.6 16 Punkte** 1. Bildung von  $x = x(p)$ : 5  $p = p(x) = \frac{500}{x+10}$ 5  $p = \frac{500}{x+10}$  $(p+5)(x+10) = 500$ 5  $10 = \frac{500}{10}$  $x + 10 = \frac{300}{p+5}$ 10  $x = \frac{500}{p+5} - 10$ 5  $450 - 10$ 5  $10(p+5)$ 5  $10 = \frac{500}{100}$ 5 500  $=\frac{500}{p+5} - 10 = \frac{500}{p+5} - \frac{10(p+5)}{p+5} = \frac{450 - 10p}{p+5}$ *p p*  $x = \frac{566}{p+5} - 10 = \frac{566}{p+5} - \frac{16(p+5)}{p+5} = \frac{156-16p}{p+5}$

$$
x = x(p) = \frac{450 - 10p}{p + 5}
$$
  
2. Elastizität  $\varepsilon_{x, p}$ :

Elastizität des Absatzes bezüglich des Preises bestimmt sich zu (Formelsammlung 20.7):

$$
\varepsilon_{x,p} = \frac{x'(p)}{x(p)} \cdot p \ .
$$

5

 $(p) = \frac{450 - 10}{7}$ 

$$
x(p) = \frac{450 - 10p}{p+5}
$$

Bildung der 1. Ableitung über Quotientenregel:

$$
g = 450 - 10p \implies g' = -10
$$
  
\n
$$
h = p + 5 \implies h' = 1
$$
  
\n
$$
x'(p) = \frac{g'h - gh'}{h^2} = \frac{(-10)(p + 5) - (450 - 10p)}{(p + 5)^2}
$$
  
\n
$$
x'(p) = \frac{-500}{(p + 5)^2}.
$$
  
\n
$$
\varepsilon_{x, p} = \frac{x'(p)}{x(p)} \cdot p = \frac{(-500)(p + 5)}{(p + 5)^2 (450 - 10p)} \cdot p
$$
  
\n
$$
\varepsilon_{x, p} = \frac{-500p}{(p + 5)(450 - 10p)}
$$
  
\n
$$
\varepsilon_{x, p} = \frac{-50p}{(p + 5)(45 - p)}
$$
  
\n1

# **Lösung 4 vgl. SB 4, Kap. 2; SB 5, Kap. 3.3 26 Punkte**

**4.1** Schnittpunkt mit der *x*-Achse (Bestimmung der Nullstellen):

$$
f(x) = (5-15x)e^{-2x}
$$
  
\n
$$
(5-15x)e^{-2x} = 0
$$
  
\nDa  $e^{-2x} \neq 0$  für alle  $x \in D$  folgt  
\n
$$
5-15x = 0
$$
  
\n
$$
x = \frac{1}{3}.
$$
  
\n4.2 Schnittpunkt mit der y-Achse:  
\nEinsetzen von  $x = 0$  in die Funktionsgleichung liefert  
\n
$$
y = f(0) = (5-0)e^{-0}
$$
  
\n
$$
y = 5.
$$

## **4.3** Extrema:

Bedingungen für das Vorhandensein von Extrema sind  $f'(x) = 0$  und  $f''(x) \neq 0$ .

Bestimmung der Ableitungen mit Hilfe der Produktregel und Kettenregel:

$$
f(x) = (5-15x)e^{-2x}
$$
  
\n
$$
g = 5-15x \implies g' = -15
$$
  
\n
$$
h = e^{-2x} \implies h' = -2e^{-2x}
$$
  
\n
$$
f'(x) = g'h + gh' = (-15)e^{-2x} + (5-15x)(-2e^{-2x})
$$
  
\n
$$
f'(x) = -15e^{-2x} - 10e^{-2x} + 30xe^{-2x}
$$
  
\n
$$
f'(x) = 30xe^{-2x} - 25e^{-2x} = (30x - 25)e^{-2x}
$$
  
\n
$$
g = 30x - 25 \implies g' = 30
$$
  
\n
$$
h = e^{-2x} \implies h' = -2e^{-2x}
$$
  
\n
$$
f''(x) = g'h + gh' = 30e^{-2x} + (30x - 25)(-2e^{-2x})
$$
  
\n
$$
f''(x) = 30e^{-2x} + 50e^{-2x} - 60xe^{-2x}
$$
  
\n
$$
f''(x) = 80e^{-2x} - 60xe^{-2x} = (80 - 60x)e^{-2x}
$$

Überprüfung der notwendigen Bedingung  $f'(x) = 0$ :

$$
(30x - 25)e^{-2x} = 0
$$

$$
Da e^{-2x} \neq 0 \text{ für alle } x \in D \text{ folgt}
$$

$$
30x - 25 = 0
$$
  

$$
x = \frac{5}{6}
$$

Überprüfung der hinreichenden Bedingung  $f''(x) \neq 0$ :

$$
f''(x) = (80 - 60x)e^{-2x}
$$
  

$$
f''\left(\frac{5}{6}\right) = (80 - 50)e^{-\frac{10}{6}} = 30e^{-\frac{10}{6}} \approx 5,66 \neq 0
$$

Da 
$$
f'\left(\frac{5}{6}\right) > 0
$$
 liegt in  $x = \frac{5}{6}$  ein lokales **Minimum** vor.

## **Lösung 5 vgl. SB 7, Kap. 2.4 14 Punkte**

Die Bestimmung der Stammfunktion  $F(x)$  mittels Integration durch Substitution kann auf 2 Wegen erfolgen:

Substitution:  $z = \ln x$ 

$$
\frac{\mathrm{d}z}{\mathrm{d}x} = \frac{1}{x}
$$

 $xdz = \int \sqrt{z} dz$ *x*  $x = \int \frac{\sqrt{z}}{z}$  $F(x) = \int \sqrt{z} dz = \int z^2 dz = \frac{2}{3}z^2 + C$ 3 2 1  $J(x) = \int \sqrt{z} dz = \int z^{\frac{1}{2}} dz = \frac{2}{3} z^{\frac{3}{2}} + C$ <br>*F(x)* = 2 $\int z^2 dz = \frac{2z^3}{3} + C$ 

Substitution: 
$$
z = \sqrt{\ln x} = (\ln x)^{\frac{1}{2}}
$$

$$
\frac{dz}{dx} = \frac{1}{x}
$$
\n
$$
\frac{dz}{dx} = \frac{1}{2\sqrt{\ln x}} \cdot \frac{1}{x} = \frac{1}{2x\sqrt{\ln x}}
$$

$$
dx = xdz
$$
 
$$
dx = 2x\sqrt{\ln x} dz
$$
 2

$$
F(x) = \int \frac{\sqrt{\ln x}}{x} dx = \int \frac{\sqrt{z}}{x} x dz = \int \sqrt{z} dz
$$
  

$$
F(x) = \int \frac{\sqrt{\ln x}}{x} dx = \int \frac{z}{x} 2x \sqrt{\ln x} dz = 2 \int z^2 dz
$$

$$
F(x) = 2\int z^2 dz = \frac{2z^3}{3} + C
$$

Rücksubstitution: Rücksubstitution:

$$
F(x) = \frac{2}{3} (\ln x)^{\frac{3}{2}} = \frac{2(\sqrt{\ln x})^3}{3}
$$
 
$$
F(x) = \frac{2(\sqrt{\ln x})^3}{3}
$$

Da eine Stammfunktion zu bestimmen war, wird der Einfachheit halber  $C = 0$  angenommen.

## **Lösung 6 vgl. SB 7, Kap. 4.2 20 Punkte**

### **6.1** Volumen der Kalbkugel:

 $f(x) = \frac{2}{3} (\ln x)^{\frac{5}{2}} = \frac{2(\sqrt{\ln x})^3}{3}$ 2

Formel zur Berechnung des Volumen von Rotationskörpern (Formelsammlung 20.5):

$$
V = \pi \int_{a}^{b} [f(x)]^2 dx.
$$

Einsetzen der Funktion  $f(x) = \sqrt{r^2 - x^2}$ :

$$
V = \pi \int_{0}^{r} \left( \sqrt{r^2 - x^2} \right)^2 dx.
$$

$$
V = \pi \int_{0}^{r} (r^2 - x^2) dx
$$

*r*

0

3 2

 $\overline{\phantom{a}}$ 

 $\left(\overline{2}^{-}\overline{4}\right)$ 

 $\setminus$ 

 $S = \frac{1}{2r^3} \cdot \left( \frac{1}{2} - \frac{1}{4} \right)$ 

 $x_{\rm S}$ 

 $\overline{3}$  $\overline{\phantom{a}}$  $\bigg)$ 

 $\setminus$ 

$$
=\pi\left\lfloor r^2x-\frac{x^3}{3}\right\rfloor^2
$$

$$
=\pi \cdot \left(r^3 - \frac{r^3}{3}\right) = \frac{2\pi r^3}{3}
$$

**6.2** *x*-Koordinate des Schwerpunktes:

 $V = \pi \cdot \left( r^2 x - \frac{x}{r^2} \right)$ 

I  $\mathsf{I}$  $\setminus$ 

l  $\mathsf{I}$  $\backslash$   $2x^3$ 

3  $V = \pi \cdot \left( r^3 - \frac{r^3}{3} \right) = \frac{2\pi r^3}{3}$ 

J

 $\backslash$ 

$$
x_{\rm S} = \frac{\pi}{V} \int_{a}^{b} x \cdot [f(x)]^2 dx
$$

Einsetzen der Funktion  $f(x) = \sqrt{r^2 - x^2}$  und der Ergebnisse aus Teilaufgabe 6.1:

$$
x_{\rm S} = \frac{\pi \cdot 3}{2\pi r^3} \int_0^r x \cdot \left[ \sqrt{r^2 - x^2} \right]^2 dx.
$$

$$
x_{\rm S} = \frac{3}{2r^3} \int_0^r x \cdot (r^2 - x^2) \, \mathrm{d}x
$$

$$
x_{\rm S} = \frac{3}{2r^3} \int_{0}^{r} (r^2 x - x^3) \, \mathrm{d}x
$$

$$
x_{\rm S} = \frac{3}{2r^3} \cdot \left[ \frac{r^2 x}{2} - \frac{x^4}{4} \right]_0^r
$$
  

$$
x_{\rm S} = \frac{3}{2r^3} \cdot \left( \frac{r^4}{2} - \frac{r^4}{4} \right)
$$

$$
x_{\rm S} = \frac{3}{2r^3} \cdot \frac{r^4}{4} = \frac{3r}{8}
$$